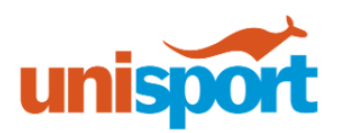

# Effective Note-Taking in Class

*\*Source: The Learning Center, University of North Carolina at Chapel Hill*

#### **Good lecture notes:**

- Capture main points, helpful details and examples
- Structured strategically to allow for post-lecture annotation as well as later review
- Include pictures and diagrams to illustrate concepts visually
- Include your own questions, observations and other critical thoughts

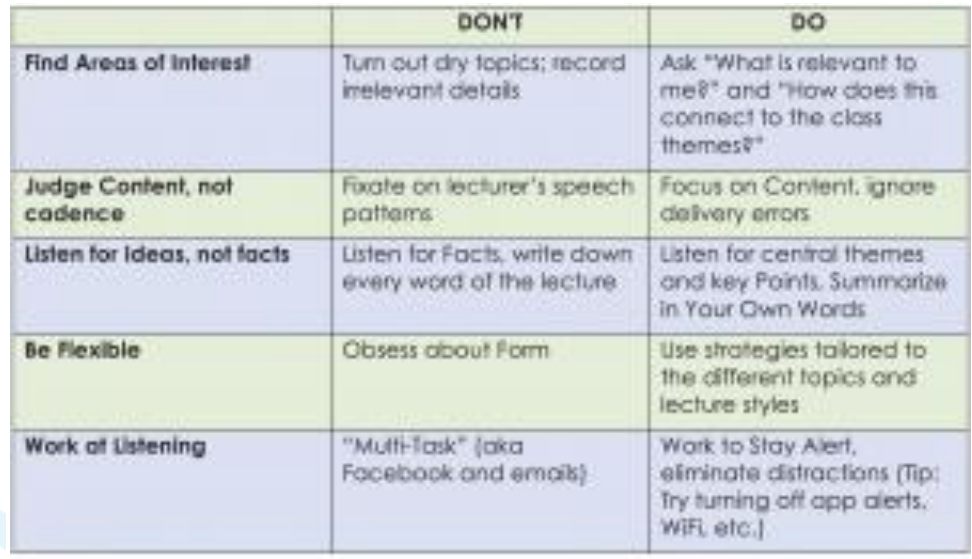

## **To Transcribe or Encode?**

- Transcribing: copying the lecture content word for word.
	- o This might be good when…?
- Encoding: listening, thinking and writing so as to understand the content.
	- o This might be good when…?
- Research studies show that typed notes are more likely to be transcribed, not encoded. Transcribing is associated with less effective learning, so transcribed notes MUST be encoded after the lecture.
	- o Think about annotating your notes after your lecture to get the most from them!

#### **An effective note-taking flow: When to take Notes**

- Before Lecture From your readings
- During Lecture Information covered by your teacher and fellow classmates
- After Lecture Annotate and summarize what you just learned

## **Digital vs Handwritten Notes**

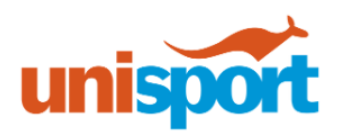

But how do you choose the best method of note taking for you? Compare these options to see what is the best fit for you!

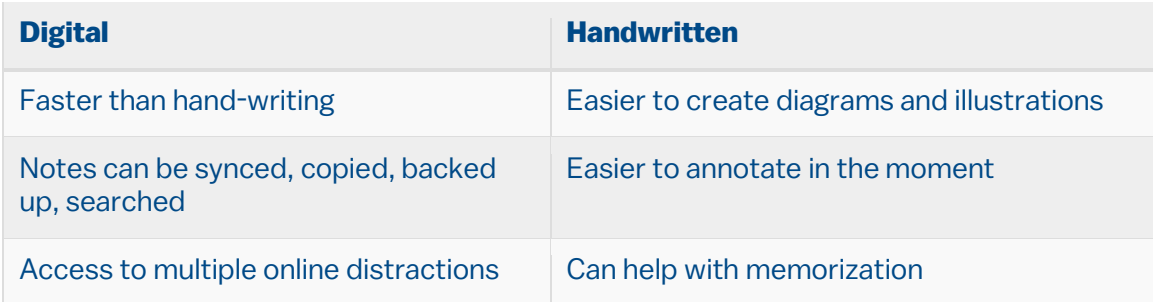

## **If Digital is for you, try these programs or apps for digital notes:**

- **Word**
- **Evernote**
- Onenote
- **Noteability**
- **Powerpoint**
- **Penultimate**
- Scanbot
- Livescribe Pen

#### **If Handwritten is for you, try these methods for handwritten notes:**

Use document or paper to:

- Write or type important points or passages.
- Generate bulleted lists.
- Create structured outlines with numerals and letters. Summarize sections in your own words.

Cornell Style: Take notes on the right two-thirds of the page. List key words in the left column. Summarize the entire page in the space at the bottom

This work is licensed under a Creative Commons Attribution-NonCommercial-NoDerivs 3.0 United States License. You may reproduce it for non-commercial use if you use the entire handout and attribute the source: The Learning Center, University of North Carolina at Chapel Hill.